## **Aplicação de Técnicas de Sensoriamento Remoto e GIS como subsídio ao planejamento rodoviário. Estudo de Caso: Trecho Oeste do Rodoanel Metropolitano de São Paulo, Brasil.**

### **Luciano R. Penido (\*), Hermann J. H. Kux (\*), Juércio T. de Mattos (\*\*)**

(\*) INPE - Instituto Nacional de Pesquisas Espaciais, DSR, Caixa Postal 515, 12.227-010 São José dos Campos, SP, Brasil, Tel. +55-12-345-6426, Fax: +55-12-345-6449 E-mail: luciano@ltid.inpe.br, hermann@ltid.inpe.br

(\*\*) UNESP - Universidade Estadual Paulista, DPC, Av. Ariberto Pereira da Cunha, 333, 125000-000 Guaratinguetá, SP, Brasil, Tel. +55-12-525-2800, Fax: +55-12-525-2466 E-mail: juercio@feg.unesp.br

**Abstract.** This study presents a remote sensing and GIS application for the analysis of ground appropriateness to locate and construct the Western Section of the Rodoanel highway, a ring road surrounding the São Paulo Metropolitan Region. This study was made in close cooperation with the São Paulo State Department of Roads (DERSA), that provided documents and helped during the elaboration of this work.

To evaluate the aptness of this area for huge civil engineering works, a map was made with land cover units using TM-Landsat images (bands 1, 4, 7). This map was associated by logical expressions to thematic maps of geomorphology and slope. The result is a thematic map of physical and legal appropriateness for the location of a highway, containing 5 aptness classes (excellent, good, fair, poor, worst).

**Keywords:** Highway planning, civil engeneering project, thematic map integration, TM-Landsat, urban area classification, GIS.

**Resumo:** Este estudo apresenta uma aplicação de técnicas de sensoriamento remoto e SIG para a qualificação de uma área da Região Metropolitana de São Paulo (RMSP) para a locação e construção do primeiro trecho do Rodoanel Metropolitano de São Paulo. Este estudo foi realizado em cooperação com a empresa Desenvolvimento Rodoviário S.A. (DERSA), que forneceu as rotas alternativas para a locação do traçado e acompanhou a elaboração do trabalho.

Para avaliar a aptidão desta área para fins de projetos de engenharia civil, foi confeccionado um mapa de uso e cobertura da terra por classificação supervisionada de imagens TM-Landsat (bandas 1, 4 e 7). Este mapa foi associado por expressões lógicas a mapas temáticos de geomorfologia e declividade. O resultado é um mapa temático de aptidão física para a locação da rodovia, contendo 5 classes de aptidão (excelente, boa, razoável, ruim, péssima).

**Palavras-chave:** Planejamento de rodovias, projetos de engenharia civil, integração de mapas temáticos, TM-Landsat, classificação de áreas urbanas, SIG.

#### **1. Introdução**

O planejamento do traçado de uma rodovia requer uma ampla e extensa investigação de aspectos fisiográficos, ambientais, sociais, institucionais, políticos e funcionais da região onde se pretende implantá-la, a fim de que seja definido o traçado ótimo. Esta pesquisa pode ser realizada a partir de dados obtidos por levantamentos de campo e por sistemas sensores, de onde se extraem informações da natureza e também da sociedade, envolvendo processos convencionais de cartografia temática realizados em Sistemas de Informações Geográficas (SIG).

Conforme Campos (1979), o planejamento rodoviário é composto de três fases distintas: reconhecimento, exploração e locação, estando este trabalho inserido na fase de reconhecimento. Nesta fase é definida uma faixa de estudo entre os locais de origem e destino da rodovia, que é examinada com o objetivo de se definir o melhor traçado que faça a ligação entre estes locais. Para esta região é confeccionado um sistema cartográfico contendo locais favoráveis e áreas críticas à passagem da rodovia, sobre o qual são definidos todos os traçados possíveis, que são avaliados em estudos ambientais e técnico-econômicos preliminares, selecionando-se o(s) que apresenta(m) a melhor relação entre funcionalidade, custo-benefício e potencial de ocorrência de impactos, para serem melhor detalhados nas etapas subseqüentes de exploração e locação. Assis IX Simpósio Brasileiro de Sensoriamento Remoto, Sentis, Brasil, 11-18 issessito de Sepectos<br> **Huquedo**<br> **Electrico de Caracteristica, provinciamento de Caracteristica, provinciamento de região anos espectos<br>
Electric** 

As técnicas de Sensoriamento Remoto fornecem meios para o levantamento atualizado de recursos físicos (topografia, solos, minérios, água e biota) para projetos de engenharia civil, onde é vital que as tomadas de decisões garantam a sua viabilidade e a melhor relação entre funcionalidade e custo/benefício. Deste levantamento resultam mapas temáticos básicos (uso e cobertura do solo, geomorfologia e declividade, além de outros) contendo as informações mais relevantes ao problema, de modo que este pode ser diagnosticado e modelado, orientando a integração dos dados em mapas-síntese, cartogramas, tabelas e quadros, que subsidiam o processo de planejamento e os prognósticos que norteiam a tomada de decisões.

Este trabalho tem como objetivo subsidiar o processo de investigação da fase de reconhecimento de um Projeto Rodoviário através das seguintes atividades: (1) realização do levantamento do uso antrópico e na cobertura vegetal na região onde será implantado o Trecho Oeste do Rodoanel; (2) integração destes dados com as informações de declividade e geomorfologia, produzindo um mapa-síntese de aptidão física à implantação de uma rodovia; e (3) análise das alternativas de traçado definidas pelo DERSA para o Trecho Oeste do Rodoanel. Para tanto, esta empresa disponibilizou informações utilizadas no planejamento do Rodoanel, apoio técnico e sobrevôos de helicóptero.

#### **2. Área de estudo**

A área de estudo possui 405 km<sup>2</sup> de extensão e situa-se na região Noroeste da Região Metropolitana de São Paulo e está localizada entre os meridianos 46º 54' W e 46º 45' W e os paralelos 23º 39' S e 23º 24' S (**Figura 1**), onde será implantado o Trecho Oeste do Rodoanel. Nesta área encontram-se as alternativas de traçado "interna" e "intermediária" definidas pela DERSA, que neste trabalho foram subdivididas nas rotas "1", "2" e "3". Portanto, a alternativa interna corresponde às rotas "1" e "3" e a intermediária, às rotas "2" e "3". Os segmentos de traçado denominados "prolongamentos" são apenas ilustrativos, embora o prolongamento além da Rodovia dos Bandeirantes, de 3,7 km, constitua efetivamente o Trecho Oeste do Rodoanel.

<span id="page-3-0"></span>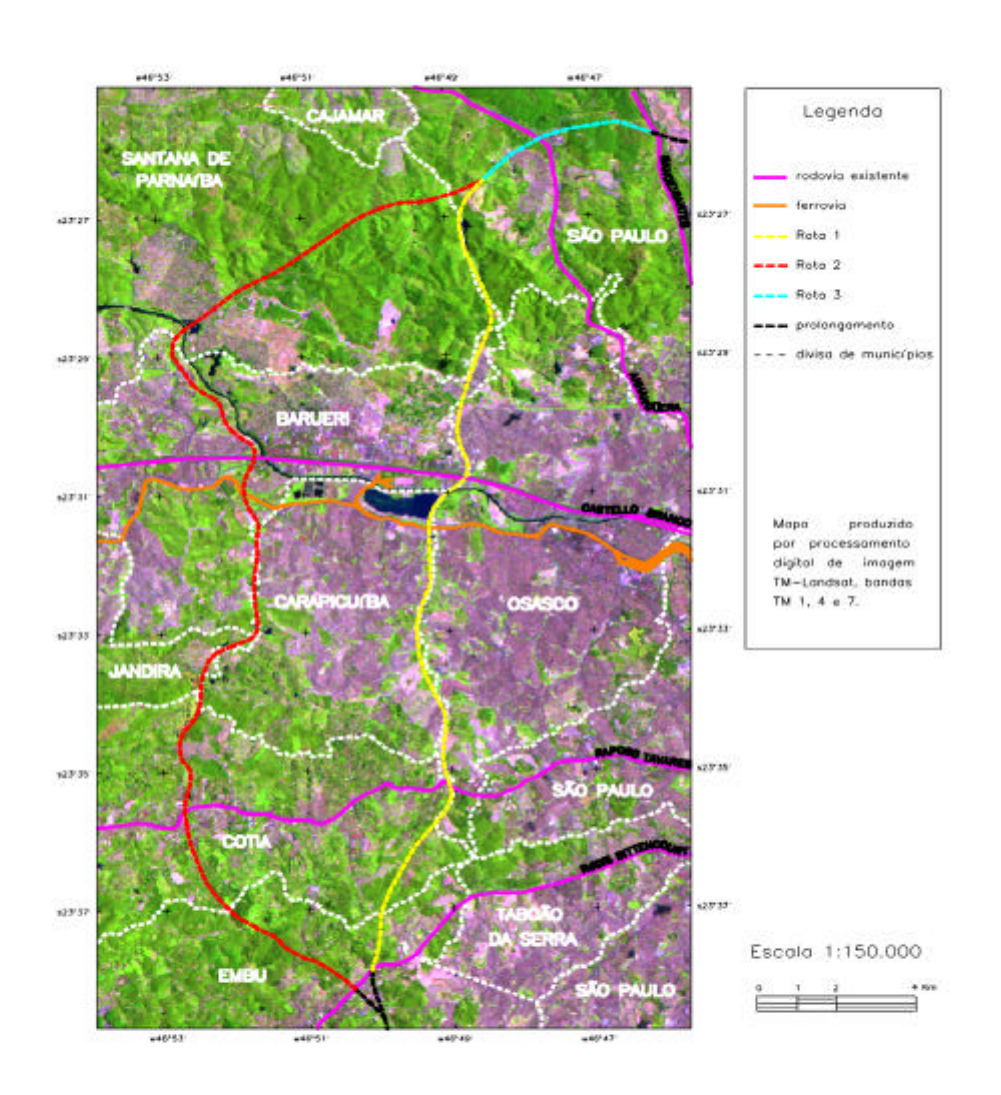

Fig. 1 - Localização da área de estudo com alternativas de traçado do Trecho Oeste do Rodoanel

O Rodoanel foi concebido como uma alternativa de tráfego para desviar a rota de veículos do centro da cidade de São Paulo, interligando as principais rodovias de acesso à metrópole. Será implantado num contexto urbano/ambiental, sendo conceituado como um instrumento de desenvolvimento urbano, preservação ambiental, racionalização do transporte e promoção da integração regional (DERSA, 1997). Este empreendimento será executado por trechos, conforme a seqüência indicada na legenda da **Figura 2**. O primeiro a ser construído é o Trecho Oeste, objeto deste estudo, enquanto os demais trechos encontram-se em fase de projeto e envolvem questões ambientais, porque interceptam Áreas de Proteção aos Mananciais, necessitando o estudo de ações para amenizar os impactos ambientais tanto nas fases de construção, como na de operação da rodovia. Este Trecho interliga as rodovias Régis Bittencourt, Raposo Tavares, Castello Branco, Anhangüera e Bandeirantes e atravessa os municípios de Carapicuíba, Barueri, Cotia, Embu, Osasco, Santana de Parnaíba e São Paulo.

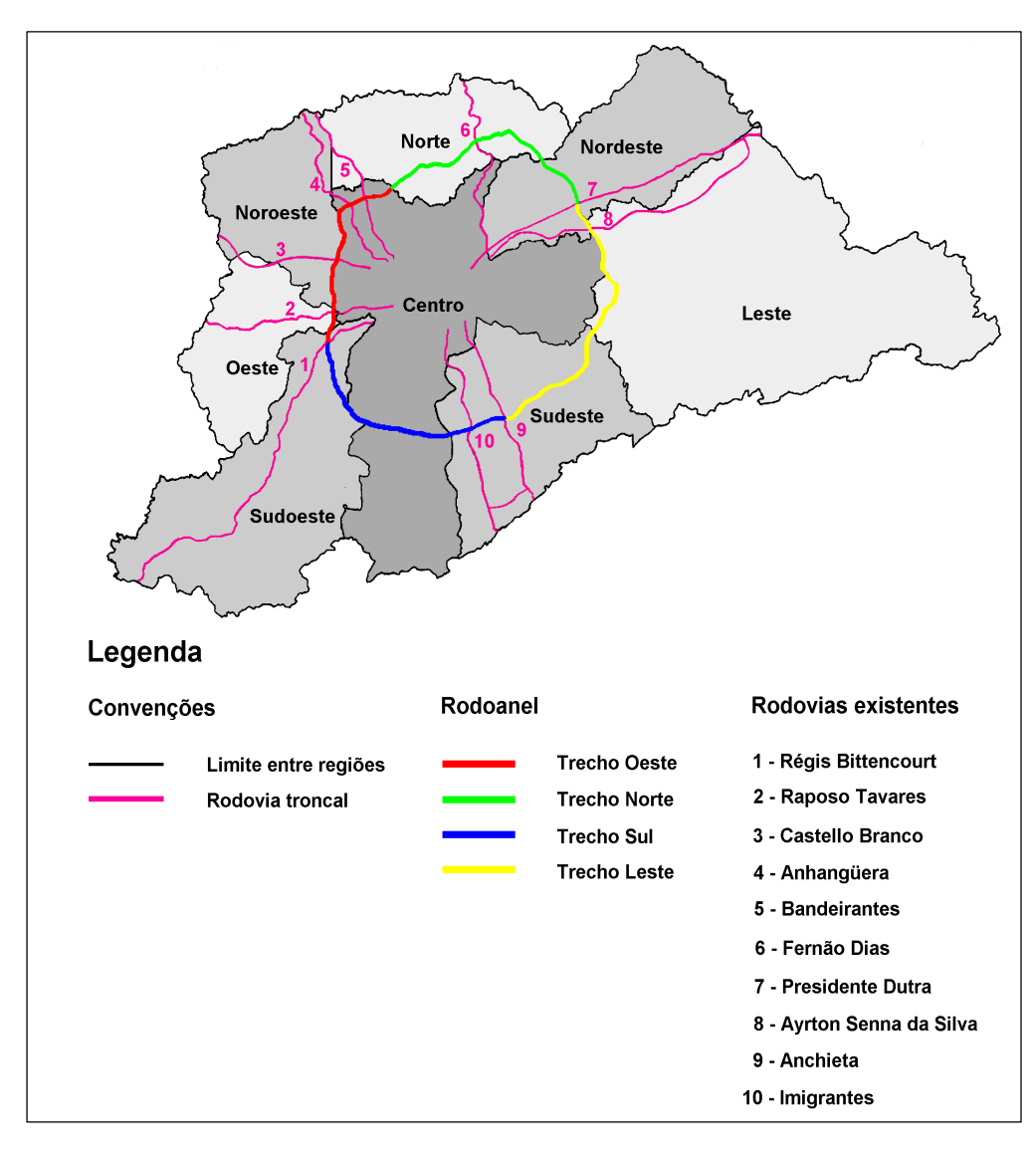

Fig. 2 - Situação do Rodoanel na Região Metropolitana de São Paulo. FONTE: Modificada de DERSA, 1997, p.11.

#### **3. Materiais**

Do leque de informações multi-temáticas disponíveis para a primeira fase do projeto rodoviário, foram utilizados os dados temáticos descritos na **Tabela 1** (onde os dados analógicos possuem escala de 1:50.000) e imagens TM-Landsat, bandas 1, 4 e 7 da órbita-ponto 219/76, subquadrante C, de 09 de fevereiro de 1997. Para o processamento destas informações foi utilizado o software SPRING, desenvolvido pelo Instituto Nacional de Pesquisas Espaciais.

A interpretação visual da imagem foi auxiliada pelos seguintes materiais: imagem HRV-SPOT pancromática, de base-ponto 716/397, de 29 de abril de 1995, fornecida pela empresa Intersat Sensoriamento Remoto; 7 fotos aéreas na escala 1:25.000, de maio de 1997; e 172 fotografias aéreas 35 mm, obtidas em sobrevôo com helicóptero em 30 de julho de 1997.

| <b>Item</b> | Tema                                               | Formato   | Fonte                       |
|-------------|----------------------------------------------------|-----------|-----------------------------|
|             | Modelo Numérico de Terreno - MNT (altimetria)      | digital   | Imagem Sensoriamento Remoto |
|             | Aptidão física do solo urbano                      | analógico | IPT $(1993a, b)$            |
|             | Cartas topográficas                                | analógico | IGGSP (1972a, b)            |
|             | Estudo de variantes de traçado para o Trecho Oeste | analógico | <b>DERSA</b> (1992)         |

**TABELA 1 - DADOS TEMÁTICOS UTILIZADOS**

#### **4. Metodologia**

O uso e a cobertura da terra foram mapeados a partir do processamento das imagens TM, sendo integrados às informações de geomorfologia e declividade, que foram inseridas no sistema por digitalização. Desta integração resultou um mapa de aptidão física ao empreendimento rodoviário. A partir deste mapa foram realizadas medidas da quilometragem de alternativas de traçado que interceptaram cada classe temática, possibilitando avaliar e escolher a melhor alternativa, frente às condições físicas da região.

#### **4.1 Montagem do banco de dados**

O Plano de Informação (PI) de geomorfologia foi extraído das cartas do IPT (1993a, b) e o de declividade foi obtido pelo processamento dos dados de topografia. O conhecimento da distribuição das unidades geomorfológicas e das declividades na faixa de estudo é importante para se evitar a travessia de áreas de várzea, onde ocorrem solos com baixa capacidade de suporte, e de áreas de relevo acidentado, onde há grandes amplitudes altimétricas e encostas íngremes, cuja travessia onera a obra por exigir, dentre outros serviços, a troca de solo, a movimentação de grandes volumes de terra e a execução de obras de drenagem e de estabilização de taludes.

#### **4.2 Mapeamento do uso e cobertura da terra**

A imagem TM foi georeferenciada com as cartas do IGGSP (1972a, b), sendo realçada por aumento linear de contraste para melhorar a distinção entre os alvos, que foram então delineados pelo processo de segmentação. A segmentação foi realizada pelo método de "crescimento de regiões", que de acordo com Bins et al. (1996), se utiliza da distância euclidiana para o cálculo de similaridade entre as regiões em análise. Foram definidos os limiares de 8 níveis de cinza de similaridade e 10 pixels de área mínima, obtendo-se áreas homogêneas na imagem que correspondem a um mesmo tipo de ocupação do solo.

O mapa de uso e cobertura da terra foi obtido por classificação automática supervisionada da composição de bandas TM 1, 4 e 7, selecionadas dentre as composições propostas por Seevers (1993) para este fim. Este processo de classificação se utilizou da distância de Battacharrya para um limiar de rejeição de 95%. As áreas de treinamento foram selecionadas pela observação da verdade terrestre registrada nas fotografias 35 mm, que foram localizadas na imagem TM por intermédio da imagem SPOT e das fotografias aéreas em escala 1:25.000.

#### **4.3 Manipulação dos planos de informação**

Os dados temáticos foram analisados junto a uma equipe formada por especialistas da DERSA e da EMPLASA, atribuindo-se conceitos às suas classes temáticas, considerando a aptidão física destas à implantação de uma rodovia. A manipulação dos PI's foi realizada sobre cada célula independentemente, num processamento "ponto-a-ponto". Netas discussões ficou definido que as unidades geomorfológicas mais problemáticas são as "planícies aluviais", por conterem solos com baixa capacidade de suporte ao leito rodoviário, que precisam ser substituídos. Nesta unidade estão localizadas as várzeas dos rios e córregos, que dentro da área urbana costumam conter as últimas faixas de terra não-construídas e que passam a ser as áreas preferenciais para o projeto rodoviário. Portanto, o PI de geomorfologia foi alterado através de três operações: (1) criou-se o PI de mancha urbana, onde os vazios urbanos foram preenchidos de modo a se obter uma grande mancha contínua, (2) identificou-se as planícies aluviais localizadas dentro dessa mancha. Estas áreas foram registradas no PI de geomorfologia, de forma que a unidade "planícies aluviais" foi subdividida em áreas preferenciais (dentro da área urbana) e impróprias (fora da área urbana).

Para a integração final dos mapas básicos (uso e cobertura da terra e declividade, geomorfologia), todas as combinações possíveis entre suas classes temáticas foram relacionadas e descritas na forma de expressões lógicas, que foram implementadas em algorítmo executado pelo SPRING. Estas combinações resultaram em classes que foram conceituadas de modo a compor um mapa-síntese de aptidão física. Deste mapa foram coletadas informações para avaliar e comparar as alternativas de traçado. Convém observar que na ocasião da realização deste trabalho os estudos de seu traçado já estavam concluídos, de modo que é apenas simulada a escolha da melhor alternativa de traçado.

#### **5. Resultados e Discussão**

A metodologia deste trabalho foi executada numa área de ocupação complexa, onde florestas contrastam com uma mancha urbana praticamente contínua que ocupa 58,7% da região em estudo e ultrapassa os limites de municípios. Quanto a aspectos físicos, há áreas de várzea e também relevo acidentado com grandes amplitudes altimétricas e encostas íngremes. Esta metodologia se mostrou adequada às análises multi-disciplinares requeridas na fase de reconhecimento do Projeto Rodoviário, sendo aqui apresentados os resultados obtidos.

#### **5.1 Mapeamento do uso e cobertura da terra**

Para a confecção do mapa de uso e cobertura da terra foram analisados 332 tipos de uso urbano e 231 áreas cobertas por vegetação registrados em 172 fotografias 35 mm obtidas em sobrevôo de helicóptero. Estas áreas foram consideradas representativas de todos os tipos de uso e cobertura da região a partir dos quais foram elaboradas as chaves de interpretação. As classes temáticas do mapa de uso e cobertura da terra foram definidas com base nas chaves de interpretação elaboradas e no sistema de classificação de Pereira et al. (1988), conforme constam na **Tabela 2**.

| <b>Classe</b>                           | Descrição                                                                                                    |  |  |
|-----------------------------------------|----------------------------------------------------------------------------------------------------|--|--|
| 1- Indústria                            | Apenas indústrias de grande porte                                                                                                    |  |  |
| 2 - Área construída de uso misto        | Áreas residenciais, comerciais, indústrias de pequeno porte e<br>pequenas áreas institucionais.                                                                                                    |  |  |
| 2a - com alto padrão e alta densidade   | Bairros residenciais de alta renda, onde as habitações unifamiliares<br>apresentam recuos frontal e lateral, as ruas são arborizadas e as<br>áreas livres possuem cobertura vegetal.                      |  |  |
| 2b - com alto padrão e baixa densidade  | Bairros residenciais com baixa densidade de ocupação, conjunto de<br>pequenas propriedades e residências rurais, clubes e grandes<br>instituições. Estas áreas contém edificações em meio a áreas verdes. |  |  |
| 2c - com baixo padrão e alta densidade  | Bairros residenciais com população de baixa renda, áreas<br>comerciais, favelas e conjuntos habitacionais. São áreas densamente<br>construídas, com ruas pouco arborizadas e poucas áreas livres.         |  |  |
| 2d - com baixo padrão e baixa densidade | Bairros residenciais com muitos lotes desocupados com ou sem<br>cobertura vegetal e ruas geralmente não pavimentadas.                                                                                     |  |  |
| 3 - Área de ocupação rarefeita          | Loteamentos recentes onde há arruamento e a ocupação é rarefeita.                                                                                                    |  |  |
| 4 - Áreas desocupadas                   | Áreas terraplenadas recentemente sem construções ou áreas<br>terraplenadas e abandonadas.                                                                                                    |  |  |
| 5 - Áreas pavimentadas                  | Áreas pavimentadas em asfalto ou concreto, tal como avenidas,<br>rodovias e estacionamentos, incluindo ferrovias.                                                                                         |  |  |
| 6 - Usos diversos                       | Tipos de uso que não foram associados às demais áreas urbanas por<br>não serem frequentes na área de estudo, tais como portos de areia.                                                                   |  |  |
| 7 - Mata                                | Vegetação originalmente dominante, representada por formas<br>secundárias com alta densidade de cobertura.                                                                                                |  |  |
| 8 - Mata alterada                       | Vegetação arbórea com baixa densidade de cobertura e em diversos<br>estágios de desenvolvimento.                                                                                                    |  |  |
| 9 - Reflorestamento                     | Formações arbóreas homogêneas instaladas pelo homem para fins<br>industriais ou outra utilização, bem como áreas de reflorestamento<br>recém-implantado.                                                  |  |  |
| 10 - Campo                              | Áreas com vegetação de pequeno e médio porte, ocupando vazios<br>urbanos e amplos espaços na zona rural.                                                                                                  |  |  |
| 11 - Corpos d'água                      | Inclui lagos, reservatórios, o rio Tietê e as seções mais largas de<br>seus afluentes.                                                                                                    |  |  |

**TABELA 2 - CLASSES DE USO E COBERTURA DA TERRA**

#### **5.2 Manipulação dos Planos de Informação**

<span id="page-8-0"></span>Os dados temáticos foram analisados junto a uma equipe formada por especialistas da DERSA e da EMPLASA, sendo atribuídos às classes temáticas dos mapas básicos os conceitos de aptidão "preferencial", "favorável", "desfavorável" e "imprópria", conforme as **Tabelas 4, 5** e **6**. Anais IX Simpósio Brasileiro de Sensoriamento Remoto, Santos, Brasil, 11-18 setembro 1998, INPE, p. 661-673.<br> **[TAB. 6](#page-9-0) TAB. 6 TAB. 6 TAB. 6 TAB. 6 TAB. 6 TAB. 6 TAB. 6 TAB. 6 TAB. 6 TAB. 6 TAB. 6 TAB** 

**TABELA 4 - QUALIFICAÇÃO DO USO E COBERTURA DA TERRA**

| Tipo de uso e cobertura                    | Conceito     |
|--------------------------------------------|--------------|
| 1. Indústria                               | Imprópria    |
| 2a, 2c. Area construída de alta densidade  | Imprópria    |
| 2b, 2d. Area construída de baixa densidade | Desfavorável |
| 3. Áreas de ocupação rarefeita             | Favorável    |
| 4. as desocupadas                          | Preferencial |
| 5. Areas pavimentadas                      | Preferencial |
| 6. Usos diversos                           | Favorável    |
| 7. Mata                                    | Imprópria    |
| 8. Mata alterada                           | Preferencial |
| 9. Reflorestamento                         | Preferencial |
| 10. Campo                                  | Preferencial |
| 11. Corpos d'água                          | Imprópria    |

## **TABELA 5 - QUALIFICAÇÃO DA GEOMORFOLOGIA**

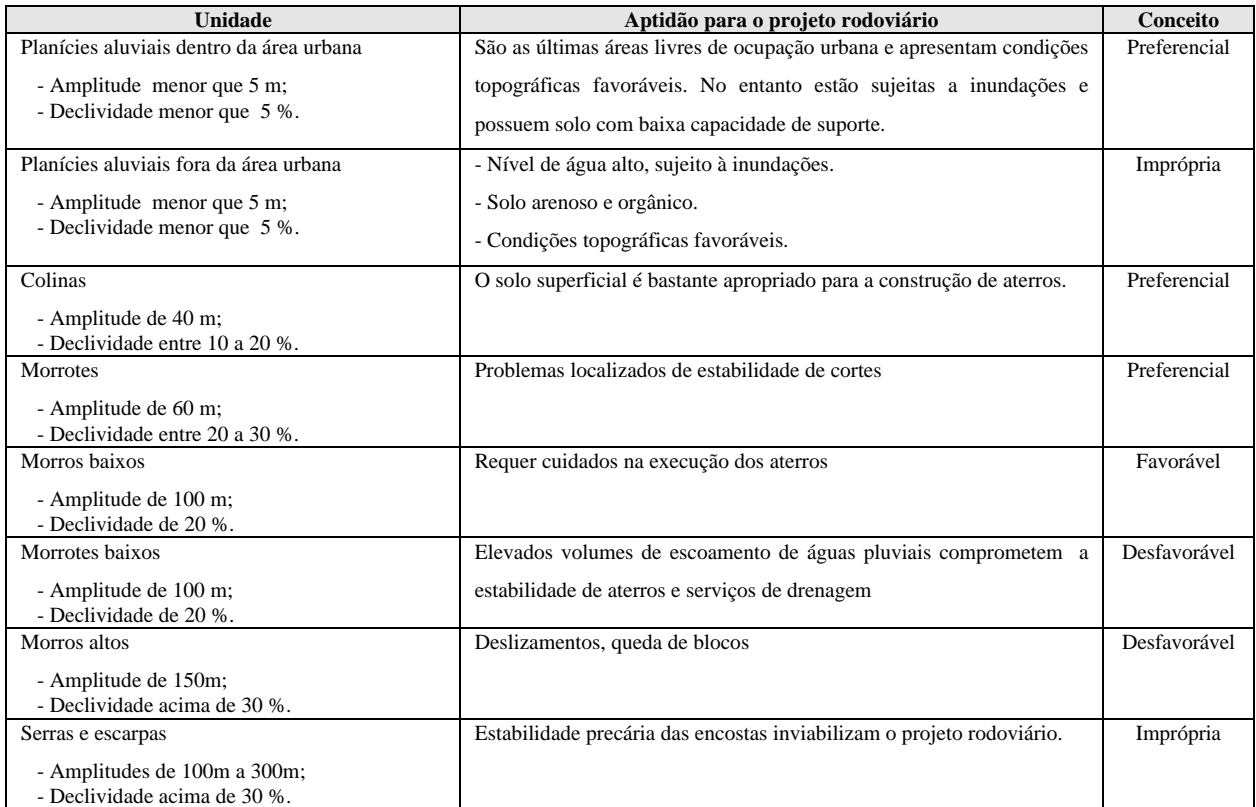

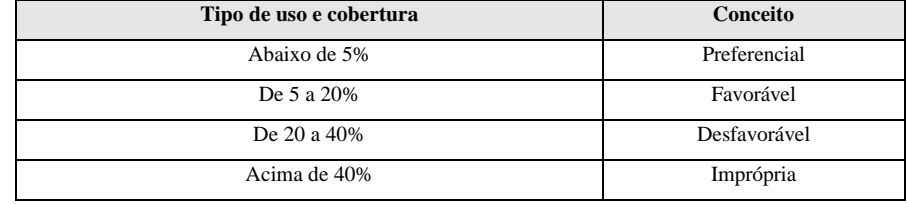

**TABELA 6 - QUALIFICAÇÃO DA DECLIVIDADE**

O procedimento de integração consistiu em descrever todas as combinações possíveis entre as classes dos mapas básicos, de acordo com os conceitos apresentados nas **Tabelas 4, 5** e **6**. Estas combinações foram descritas na forma de expressões lógicas, sendo-lhes atribuídos os conceitos de aptidão física "Muito alta", "Alta", "Moderada", "Baixa" e "Muito Baixa", conforme mostra a **Tabela 7** e cujo resultado é apresentado na **Figura 3**.

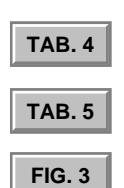

# **TABELA 7 - DEFINIÇÃO DAS CLASSES DE APTIDÃO**

<span id="page-9-0"></span>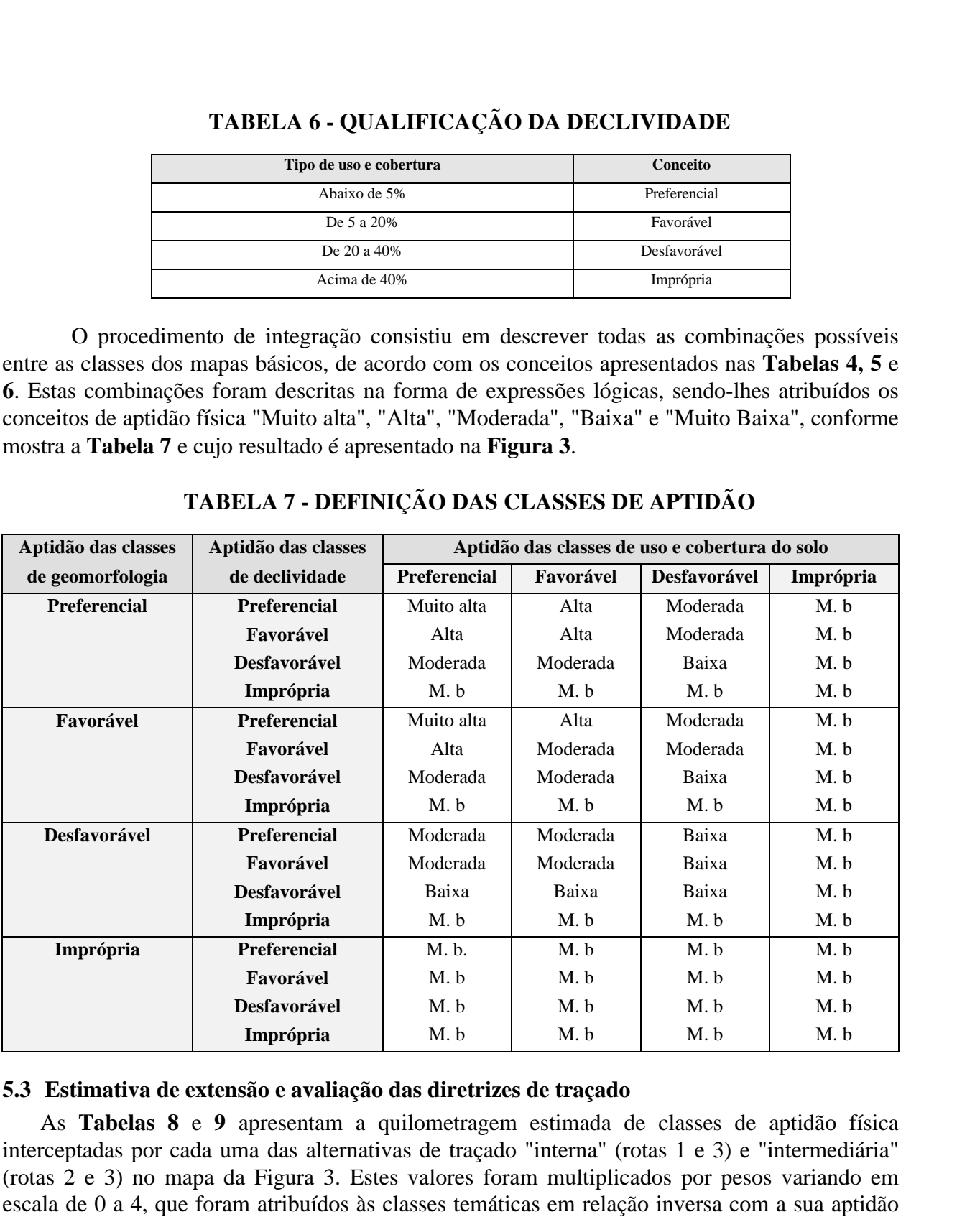

#### **5.3 Estimativa de extensão e avaliação das diretrizes de traçado**

As **Tabelas 8** e **9** apresentam a quilometragem estimada de classes de aptidão física interceptadas por cada uma das alternativas de traçado "interna" (rotas 1 e 3) e "intermediária" (rotas 2 e 3) no mapa da Figura 3. Estes valores foram multiplicados por pesos variando em escala de 0 a 4, que foram atribuídos às classes temáticas em relação inversa com a sua aptidão física. A somatória destes produtos forneceu o "Total de pontos", que expressa o quanto a execução de uma alternativa pode ser problemática. Como a alternativa interna (**Tabela 8**) apresentou uma pontuação total de 76,53 (**Tabela 8**) e a intermediária, 90,90 (**Tabela 9**), a "interna" foi escolhida para ser estudada nas fases de exploração e locação do projeto rodoviário.

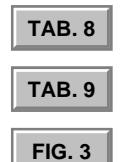

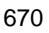

<span id="page-10-0"></span>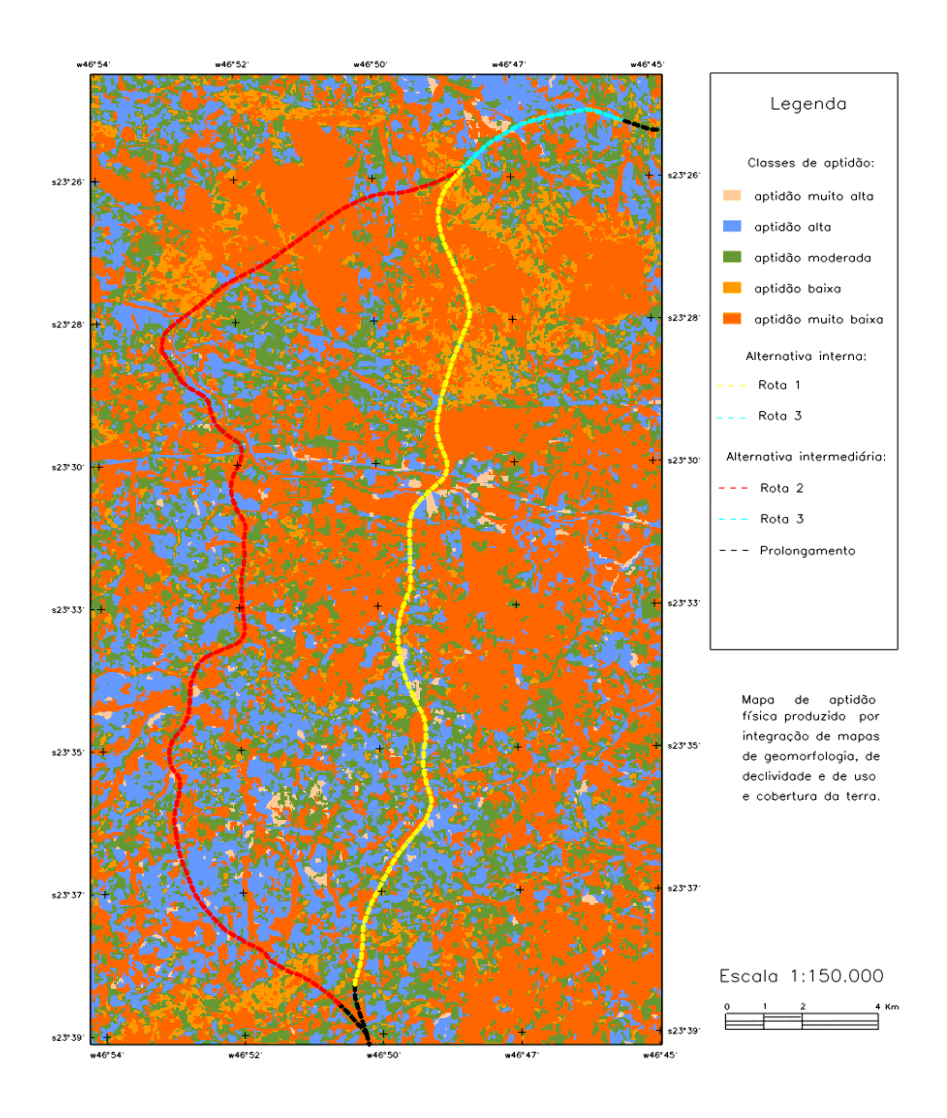

Fig. 3 - Alternativas de traçado do Trecho Oeste do Rodoanel Metropolitano de São Paulo sobrepostas ao mapa de aptidão física ao traçado rodoviário.

<span id="page-11-0"></span>

| <b>Classe de</b><br>aptidão | Rota 1 (km) | Rota $3$ (km) | Extensão total<br>(km) | <b>Nota</b>     | <b>Total</b> |
|-----------------------------|-------------|---------------|------------------------|-----------------|--------------|
| Muito alta                  | 0,75        | 0,12          | 0,87                   | $\theta$        | $\Omega$     |
| Alta                        | 3,72        | 1,23          | 4,95                   |                 | 4,95         |
| Moderada                    | 5,10        | 1,50          | 6,60                   | 2               | 13,20        |
| Baixa                       | 1,26        | 0,12          | 1,38                   | 3               | 4,14         |
| Muita baixa                 | 12,18       | 1,38          | 13,56                  | 4               | 54,24        |
| Total                       | 23,01       | 4,35          | 27,35                  | Total de pontos | 76,53        |

**TABELA 8 - AVALIAÇÃO DA ALTERNATIVA INTERNA (ROTAS 1 E 3)**

## **TABELA 9 - AVALIAÇÃO DA ALTERNATIVA INTERMEDIÁRIA (ROTAS 2 E 3)**

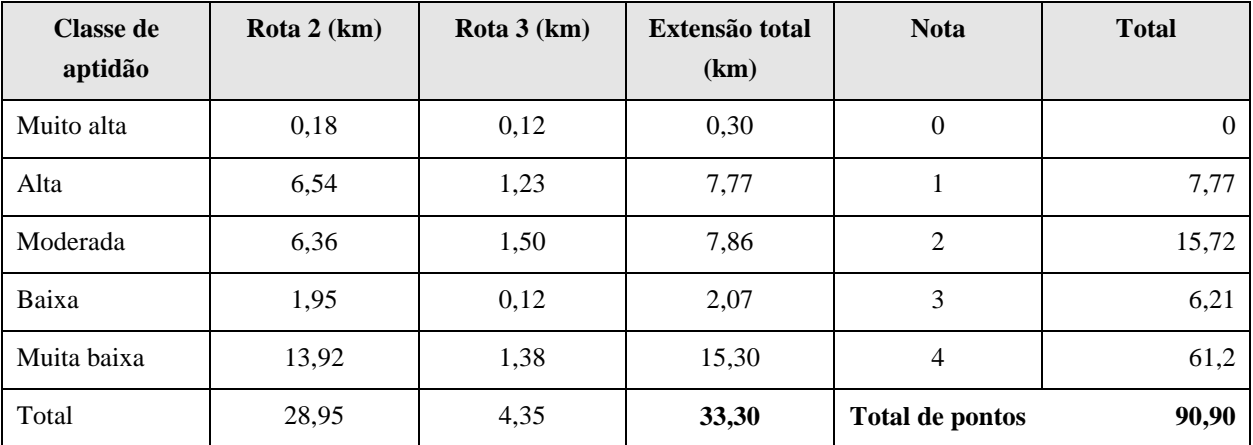

#### **6. Conclusões**

A metodologia apresentada neste estudo mostrou-se adequada aos procedimentos a serem realizados na fase de reconhecimento de projetos rodoviários, por fornecer informações úteis à tomada de decisão na escolha do traçado. As técnicas de sensoriamento remoto e de geoprocessamento podem então ser aplicadas na fase de reconhecimento de um projeto rodoviário conforme os passos descritos abaixo:

1º) A partir das imagens orbitais, são identificadas restrições físicas e ambientais, sendo elaborado para a região, um mapa de aptidão física ao traçado rodoviário, onde são traçadas as rotas alternativas;

2º ) Para cada alternativa é elaborado um inventário conforme apresentados nas Tabelas 8 e 9, indicando a quilometragem de áreas críticas interceptadas e evidenciando as alternativas mais adequadas;

3º ) O mapeamento realizado é consolidado através de visitas de campo a locais de dúvidas, sendo então identificada a alternativa ótima, que passa a ser definida como anteprojeto da rodovia. Um levantamento aerofotogramétrico é então realizado sobre o traçado do anteprojeto, confirmando-o e eventualmente corrigindo-o, para ser estudado com maior detalhe nas fases de projeto subseqüentes.

A implementação das etapas acima descritas para as atividades de reconhecimento do projeto rodoviário pode significar economia de tempo e dos recursos financeiros devido à rapidez com que podem ser confeccionados onde as alternativas de traçado são delineadas e avaliadas.

O Mapa de aptidão física ao empreendimento rodoviário forneceu uma visão integrada de aspectos físicos da área de estudo, permitindo que as alternativas de traçado fossem comparadas tanto de forma qualitativa como quantitativa. Este mapa também pode auxiliar na definição do traçado rodoviário, através da sobreposição das curvas de nível a este mapa, de forma que locais e áreas favoráveis ou desfavoráveis à travessia da rodovia são apresentados num só documento.

A metodologia apresentada neste trabalho deve ser considerada como uma das muitas possibilidades de aplicação das técnicas de sensoriamento remoto e de geoprocessamento em projetos rodoviários e em outros projetos de engenharia civil.

#### **Referências bibliográficas**

- Bins, L.S.; Fonseca, L.M.G.; Erthal, G.J.; Ii, F.M. Satellite Imagery Segmentation: a region growing approach. [CD ROM] In: Simpósio Brasileiro de Sensoriamento Remoto, 8., Salvador, 1996. *Anais*. São José dos Campos: INPE.
- Campos, R.A. *Projeto de estradas*. São Paulo: Escola Politécnica, 1979. 164p.
- Desenvolvimento Rodoviário (DERSA) *Rodoanel Metropolitano de São Paulo.* São Paulo. Fev. 1997. 39p.
	- \_\_\_\_\_\_ *Trecho oeste*: Estudo de Variantes de Traçado. Mapa 3.2.1.3. São Paulo. 1992. (Escala 1:50.000).
- Instituto de Pesquisas Tecnológicas (IPT) / São Paulo. Secretaria de Estado dos Negócios Metropolitanos, Empresa Metropolitana de Planejamento da Grande São Paulo (EMPLASA). *Carta de aptidão física do solo urbano:* Osasco(SP). SF-23-Y-C-VI-1. São Paulo. 1993a. (Escala 1:50.000).
- \_\_\_\_\_\_ *Carta de aptidão física do solo urbano:* Santana de Parnaíba (SP). SF-23-Y-C-VI-1. São Paulo. 1993b. (Escala 1:50.000).
- Instituto Geográfico e Geológico de São Paulo (IGGSP*). Itapecerica da Serra (SP).* SF-23-Y-C-VI-1. São Paulo. 1972a. (Mapa Topográfico. Escala 1:50.000).
	- \_\_\_\_\_\_ *Santana de Parnaíba (SP).* SF-23-Y-C-III-3. São Paulo. 1972b. (Mapa Topográfico. Escala 1:50.000).
- Pereira et al. *Atualização do uso da terra no município de São José dos Campos através de dados de sensoriamento remoto*. (INPE-4479-RPE/562). São José dos Campos: Instituto Nacional de Pesquisas Espaciais. 71p. 1988.
- Seevers, P.M.; Johnston, D.C.; Feuquay, J.W. Band combination selection for visual interpretations of Thematic Mapper data for resource management In: ACSM-ASPRS. Fall Convention Planning Commitee. Racing into tomorrow, Indianapolis, Sept. 8-13, 1985. *Technical papers*. Falls Church: ASPRS, 1993. p.779-789.